УДК 681.3.07

**Й. Й. Білинський,** д. т[.](#page-0-0) н., доц.;

**П. М. Ратушний,** асп.;

**І. В. Кліменко,** асп.

# **МЕТОД ПІДВИЩЕННЯ РІЗКОСТІ СЛАБОКОНТРАСТНИХ ДВОВИМІРНИХ ЗОБРАЖЕНЬ**

*Запропоновано метод підвищення різкості слабоконтрастних двовимірних зображень. Перепади яскравості шириною в один піксел отримують шляхом обробки зображення ковзним вікном із ваговими коефіцієнтами, що вираховуються окремо для кожного піксела зображення.*

### **Вступ**

Підвищення різкості і виділення контурів об'єктів на цифрових зображеннях, а також визначення їх геометричних параметрів є основою для різноманітних систем контролю, детектування і діагностики. Постійний розвиток цифрових технологій зумовлює відповідний розвиток і алгоритмів обробки зображень для отримання точніших параметрів.

У системах машинного зору важливу роль відіграє висока візуальна якість зображення, яка втрачається через незадовільні умови отримання, недосконалість системи передачі відеоінформації, появу різного роду завад і спотворень. Це зумовлює, як правило, прийняття невідповідних рішень при аналізі двовимірних слабоконтрастних зображень. Тому важливою задачею обробки таких зображень є створення нових підходів, що забезпечують підвищення різкості. Це дає змогу з більш високою точністю виконати контуризацію, а також визначити геометричні параметри об'єктів, що досліджуються [1, 2].

Відомі класичні методи підвищення різкості чи виділення контуру зображення не завжди дають очікувані результати. Наприклад, при виділенні контуру малоконтрастних зашумлених зображень класичними методами, контурні лінії є широкими, оскільки зображення були розмитими, а також містили різного роду шуми. Окрім цього, наприклад, градієнтні методи, на яких основані детектори такі, як Канні, через малу контрастність перепадів і шуми часто дають контурну лінію, координати якої не відповідають дійсності або несправжню контурну лінію [3].

*Метою роботи* є розробка методу підвищення різкості зображення, після обробки яким отримується зображення із перепадами яскравості шириною в один піксел.

#### **Основні положення**

Математична модель підвищення різкості малоконтрастних цифрових зображень яка базується на обробці зображення рухомим вікном, що являє собою маску з плаваючими ваговими коефіцієнтами. Вагові коефіцієнти обчислюються окремо для кожного піксела шляхом порівняння значення інтенсивності центрального піксела у вікні з середнім значенням інтенсивності по вікну та з кожним пікселом у вікні окремо. Це дає змогу отримати перепад яскравості шириною в один піксел. При цьому розміри маски повинні відповідати ширині перепадів яскравості між фоном та об'єктом.

В математичній моделі точка максимального нахилу визначається шляхом введення індикатора  $k_{wh}$ , який приймає значення 0 чи 1 в залежності від того, знаходиться яскравість поточного піксела нижче чи вище середнього рівня яскравості в околі даного піксела.

При розмірності маски, що відповідає ширині перепадів яскравості в області перепаду буде спостерігатись одноразовий перехід індикатора  $k_{wh}$  з 0 в 1 чи навпаки.

$$
k_{wh} = 1, \text{ Kung } I_{ij} \ge \frac{\sum_{w=i-(n-1)/2}^{i+(n-1)/2} \sum_{h=j-(n-1)/2}^{j+(n-1)/2} (I_{wh})}{n^2}; \tag{1}
$$

-

<span id="page-0-0"></span><sup>©</sup> Й. Й. Білинський, П. М. Ратушний, І. В. Кліменко, 2009

$$
k_{wh} = 0, \text{ }\text{Rk}(I_{ij} < \frac{\sum\limits_{w=i-(n-1)/2}^{i+(n-1)/2} \sum\limits_{h=j-(n-1)/2}^{j+(n-1)/2} (I_{wh})}{n^2}, \tag{2}
$$

де *n* — розмірність маски; *Iij* — вхідне значення яскравості поточного піксела.

Знаючи місце переходу стану індикатора, необхідно підсилити перепад яскравості. Математична суть підсилення полягає в тому, що яскравості тих пікселів, що були нижче яскравості піксела в точці переходу стану індикатора  $k_{wh}$  повинні стати ще нижчими, а ті, що були вищими повинні стати ще вищими. Це досягається шляхом порівняння яскравостей пікселів центрального та тих, що знаходяться в його околі і формуванням коефіцієнтів  $z_{wh}$ .

$$
z_{wh} = 1, \text{ }\text{AKIIO} \quad I_{wh} \ge I_{ij};\tag{3}
$$

$$
z_{wh} = 0, \text{ }\text{R}\text{H0} \quad I_{wh} < I_{ij},\tag{4}
$$

де *Iwh* — значення яскравості пікселів в околі поточного піксела.

Значення 1 у відповідному місці маски вагових коефіцієнтів ставиться, якщо відповідний коефіцієнт  $z_{wh} = 1$  і  $k_{wh} = 1$  або  $z_{wh} = 0$  і  $k_{wh} = 0$ . Таким чином вагові коефіцієнти обчислюються як сума по модулю 2 коефіцієнтів  $z_{wh}$  і  $k_{wh}$ .

Отже, узагальнена математична модель підвищення різкості буде мати такий вигляд:

$$
i_{+(n-1)/2} \sum_{j+(n-1)/2}^{i+(n-1)/2} \sum_{l=j-(n-1)/2}^{j+(n-1)/2} \left( I_{wh} \left( \overline{k_{wh}} \oplus z_{wh} \right) \right)
$$
\n
$$
I'_{ij} = \frac{w = i - (n-1)/2 h = j - (n-1)/2} {i + (n-1)/2} \left( \overline{k_{wh}} \oplus z_{wh} \right);
$$
\n
$$
w = i - (n-1)/2 h = j - (n-1)/2 \left( \overline{k_{wh}} \oplus z_{wh} \right)
$$
\n
$$
i + (n-1)/2 \left( \sum_{l=(n-1)/2}^{j+(n-1)/2} \left( I_{wh} \right) \right)
$$
\n
$$
k_{wh} = 1, \text{ RKIUO } I_{ij} \ge \frac{w = i - (n-1)/2 h = j - (n-1)/2} {n^2};
$$
\n
$$
k_{wh} = 0, \text{ RKIUO } I_{ij} < \frac{w = i - (n-1)/2 h = j - (n-1)/2} {n^2};
$$
\n
$$
z_{wh} = 1, \text{ RKIUO } I_{wh} \ge I_{ij};
$$
\n
$$
z_{wh} = 0, \text{ RKIUO } I_{wh} < I_{ij}.
$$
\n(5)

де *n* — розмір маски;  $I_{ij}$  — вхідне значення яскравості поточного піксела;  $I'_{ij}$  — вихідне значення яскравості поточного піксела.

Метод підвищення різкості передбачає такі кроки :

- 1. Встановлення розмірів маски  $n \times n$ ;
- 2. Знаходження середнього значення інтенсивності пікселів у вікні;

3. Порівняння інтенсивностей пікселів у вікні: якщо значення інтенсивності центрального піксела більше за середнє, то, порівнюючи значення інтенсивності кожного піксела у вікні зі значенням інтенсивності центрального піксела у відповідному місці маски, ставиться 1, якщо воно більше, і 0 — якщо менше останнього; якщо ж значення інтенсивності центрального піксела менше за середнє, то, порівнюючи значення інтенсивності кожного піксела у вікні із значенням інтенсивності центрального піксела у відповідному місці маски, ставиться 0, якщо воно більше, і 1 — якщо менше останнього. Таким чином для поточного піксела формується маска з коефіцієнтами 0 і 1, з якою виконується згортка поточного піксела;

4. Формування для наступного піксела нової маски з ваговими коефіцієнтами за вищенаведеним алгоритмом.

Результати роботи запропонованого методу використані при обробці зображень мікрокапілярів і наведені на рис. 1а і б.

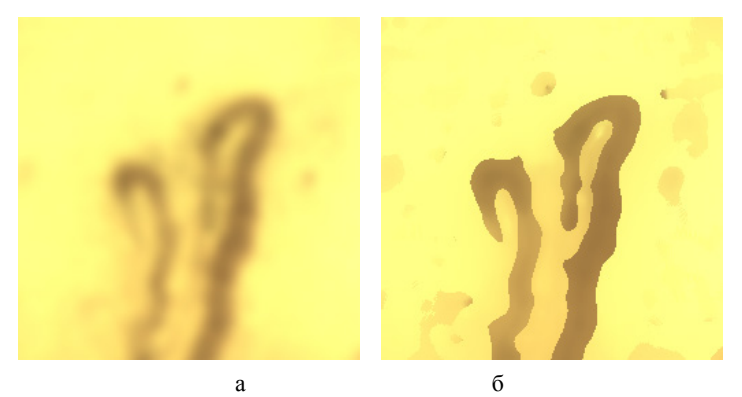

Рис. 1. Зображення мікрокапіляра (а — вхідне; б — оброблене)

На рис. 2 наведена осцилограма яскравості одного рядка зображення мікрокапіляра до та після обробки, яка дає змогу зробити висновок про високу різкість отриманого зображення.

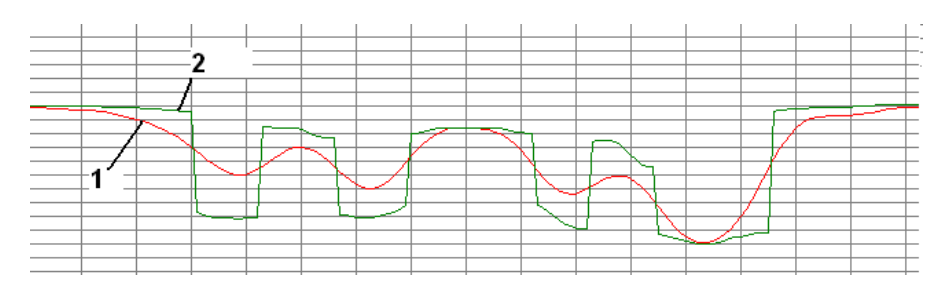

Рис. 2. Осцилограма яскравості одного рядка зображення мікрокапіляра:

а — до обробки 1; б — після обробки

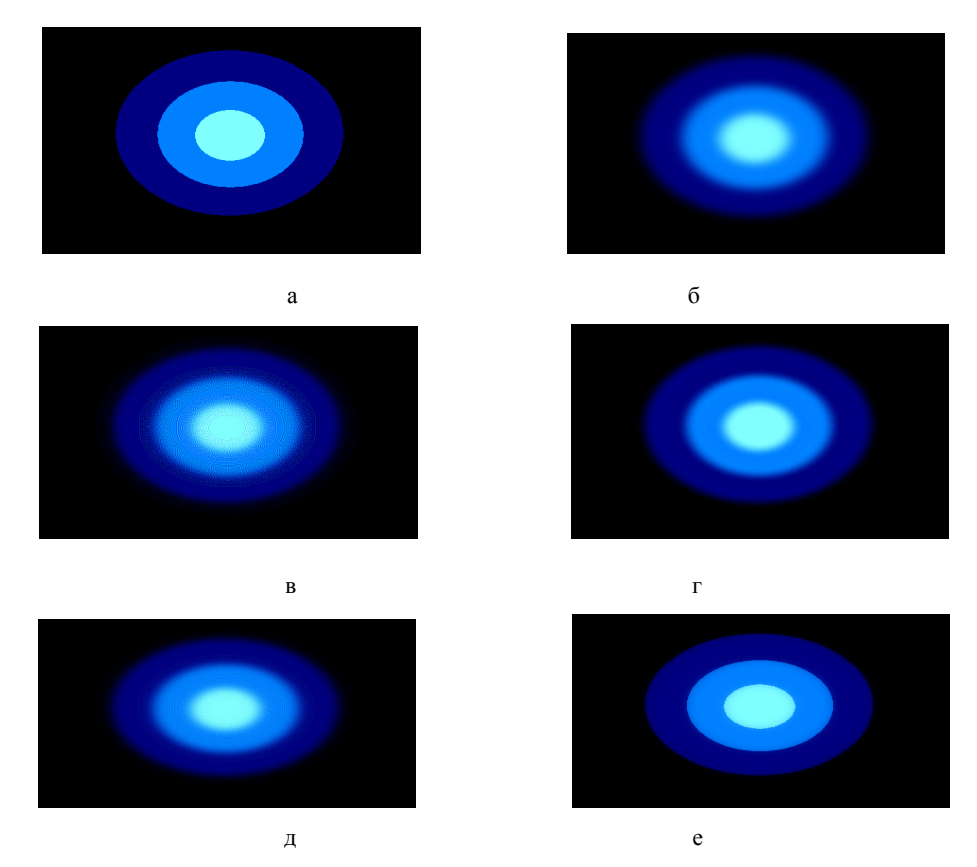

Рис. 3. Результати роботи різних методів підвищення різкості: а — вхідне зображення, б — розмите, в — оброблене в програмі Image in Depth, г — оброблене Лапласіаном, д — оброблене в програмі Photoshop, е оброблене за запропонованим методом

Для дослідження якості роботи запропонованого методу синтезовано зображення, розмито і підвищено різкість різними методами. Порівнюючи вхідне зображення і оброблене за допомогою критеріїв PSNR та СКВ, отримані такі результати:

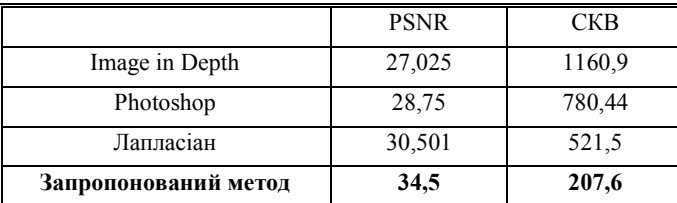

#### **Висновки**

Таким чином, запропонований підхід дозволяє працювати з слабоконтрастними зображеннями, виконувати підвищення їх різкості, забезпечуючи при цьому ширину перепаду інтенсивності в один піксел, а також виділяти контури, які забезпечують визначення геометричних параметрів з високою точністю.

## СПИСОК ЛІТЕРАТУРИ

1. Форсайт, Дэвид А., Компьютерное зрение. Современный подход : пер. с англ. / Форсайт, Дэвид А., Понс Жан. — М. : Издательский дом «Вильямс», 2004. — 928 с.

2. Гонсалес Р. Цифровая обработка изображений в среде MATLAB / Р. Гонсалес, Р. Вудс., С. Эддинс. — М. : Техносфера, 2006. — 616 с.

3. Цифровая обработка изображений / под ред. Б. Яне — М. : Техносфера, 2007. — 584 с.

Рекомендована кафедрою електроніки

Надійшла до редакції 30.07.09 Рекомендована до друку 6.10.09

*Білінський Йосип Йосипович* — завідувач кафедри, *Ратушний Павло Миколайович* — аспірант, *Кліменко Ігор Володимирович* — аспірант.

Кафедра електроніки, Вінницький національний технічний університет